## Realistic 3D Building Modeling for Use in GIS and other Software

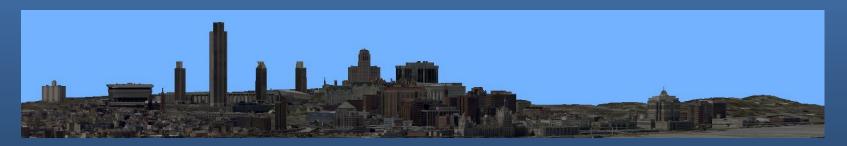

Jeffrey Langella, NYS Office of Information Technology Services
Matthew Palmer, Erdman Anthony Associates

#### **Project Description**

To create a full realistic 3D urban model that can be used for analytical functions

- Viewsheds
- Line of site
- Plume modeling
- Visual presentations

#### **Existing 3D Buildings?**

Existing Buildings from Google Earth

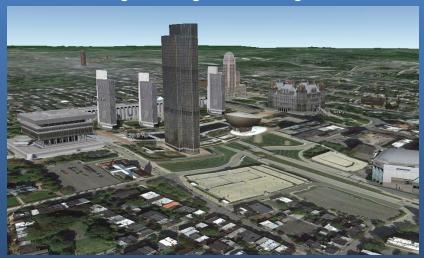

Buildings created from 3D project

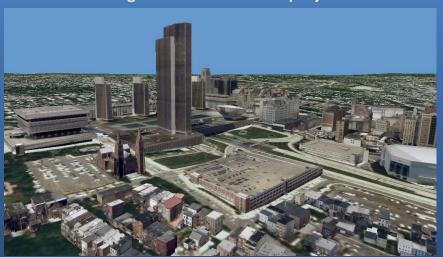

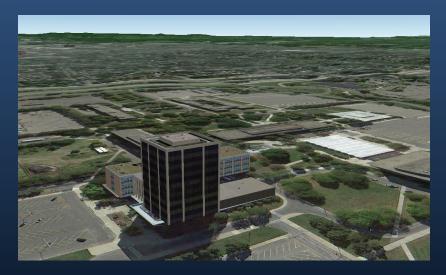

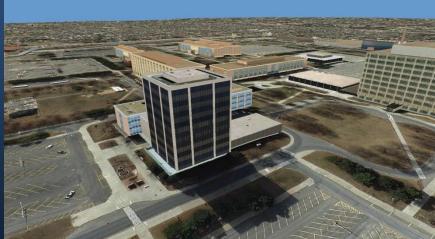

#### **Project Areas**

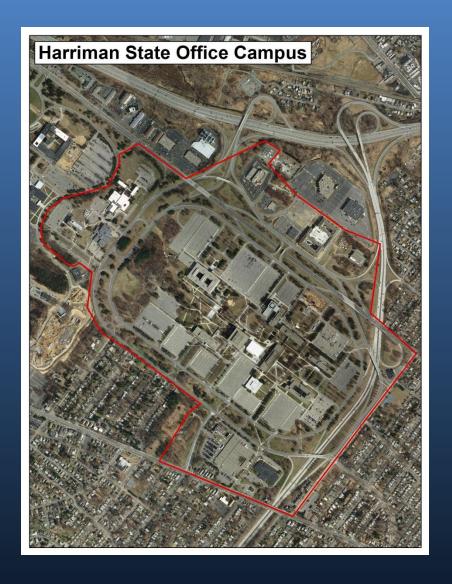

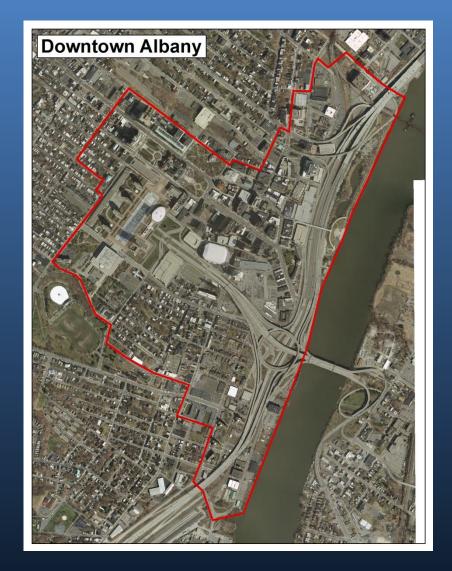

Unclassified LiDAR (Bare Earth)

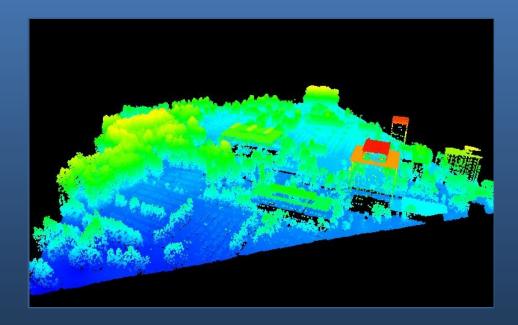

- Unclassified LiDAR (Bare Earth)
- Stereo Imagery

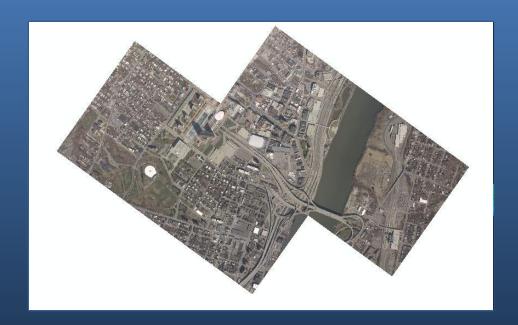

- Unclassified LiDAR (Bare Earth)
- Stereo Imagery
- Orthoimagery

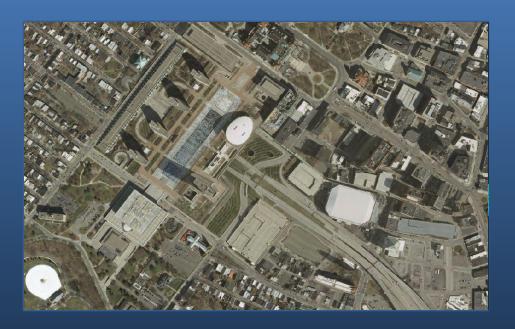

- Unclassified LiDAR (Bare Earth)
- Stereo Imagery
- Orthoimagery
- Digital Terrain Models (DTM)

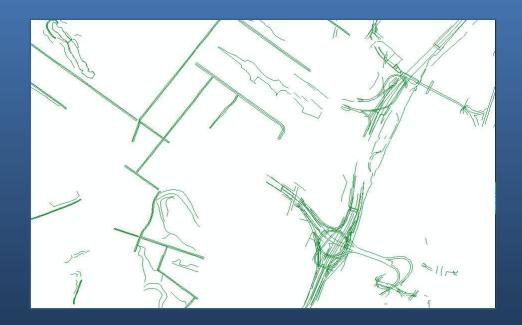

- Unclassified LiDAR (Bare Earth)
- Stereo Imagery
- Orthoimagery
- Digital Terrain Models (DTM)
- Oblique Imagery

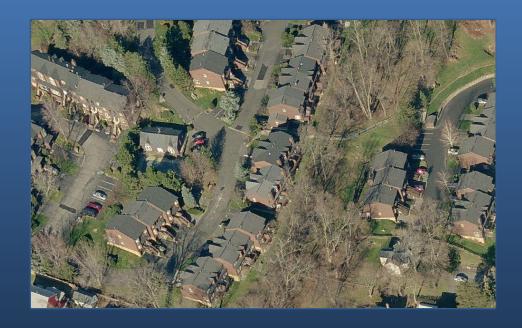

#### **Digital Elevation Model**

#### **Original LiDAR Classes**

Class 0 - Created, never classified

Class 1 - Unclassified

Class 2 – Ground

Class 7 – Low Point (Low Noise)

#### **New Classes**

**Class 4 – Medium Vegetation** 

**Class 5 – High Vegetation** 

Class 6 – Building

Class 12 – Overlap

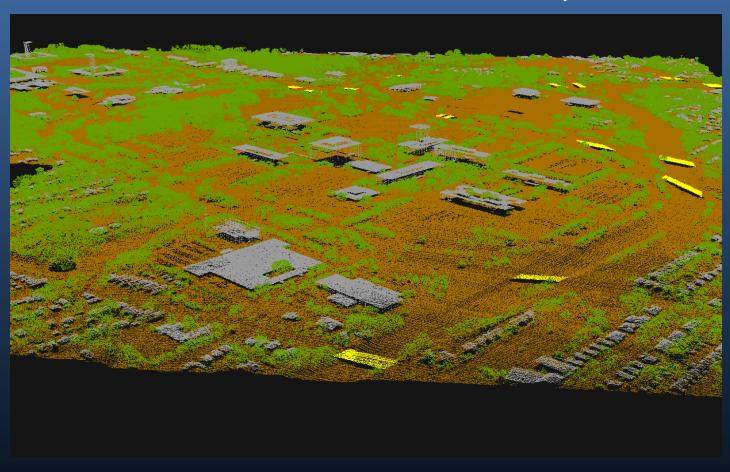

#### **Digital Elevation Model**

#### 3D Breaklines

- Existing stereoimagery
- 2 foot or greater vertical change
- Pavement and sidewalk edges
- Swamp and wetlands
- Edge of water
- Elevation breaks

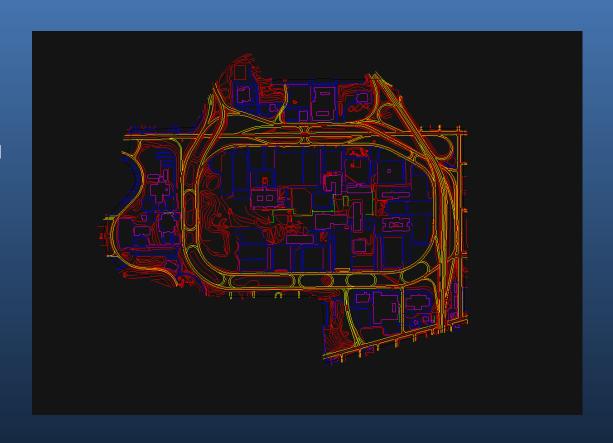

## **Digital Elevation Model**

#### Raster

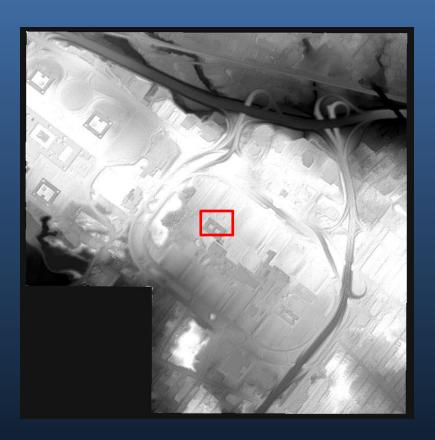

#### Vector

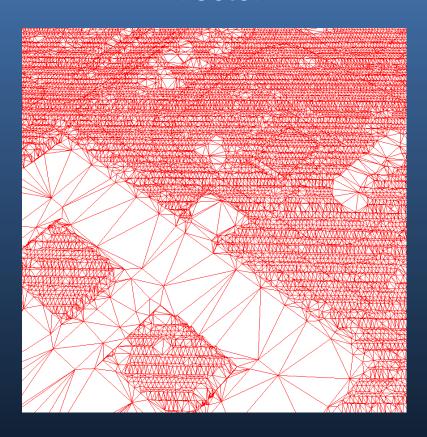

#### Footprints

- Data provided by GIS Program Office
- Update data
- Top elevation & base Elevation
- Extrude
- Multipatch
- Export to COLLADA

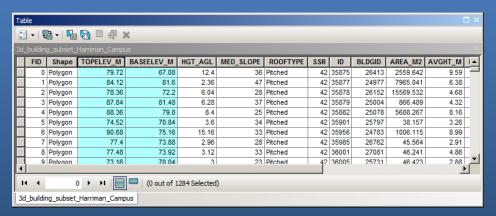

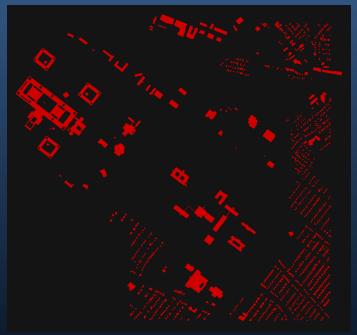

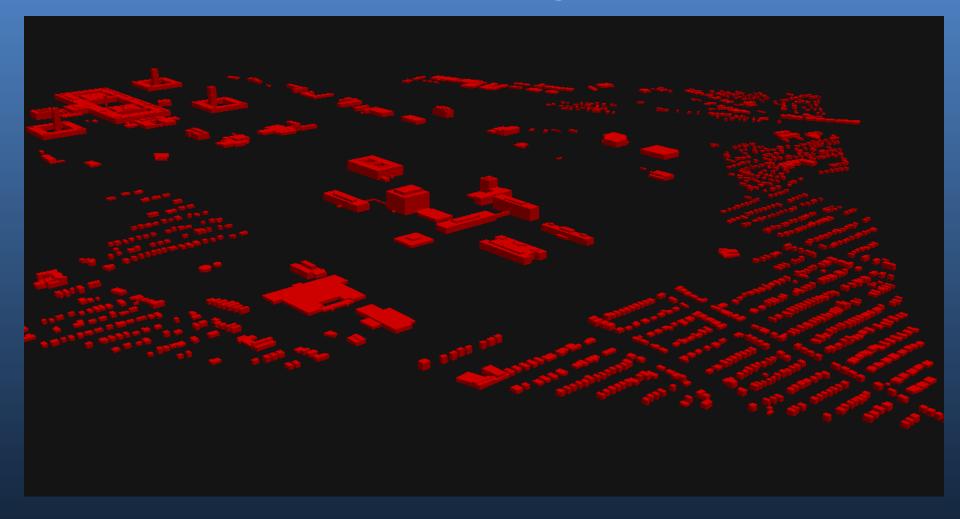

#### Trimble SketchUp

- Manipulate shape
  - Measure distance using Pictometry®
- Add textures
  - Export textures from Pictometry® oblique imagery
  - Manually create textures
  - Stock textures

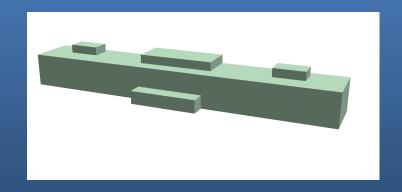

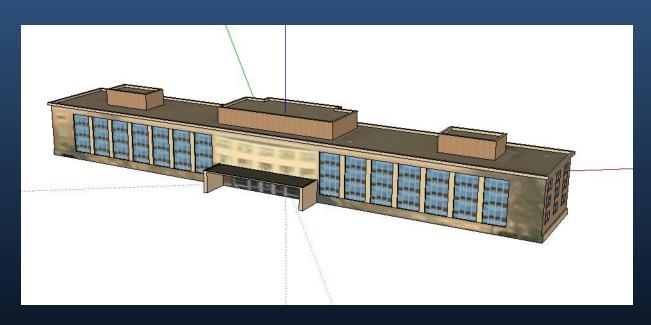

Replace with model

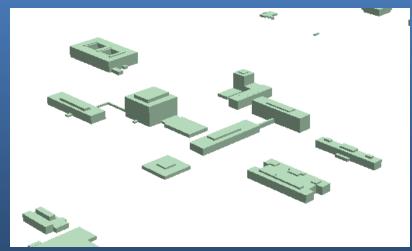

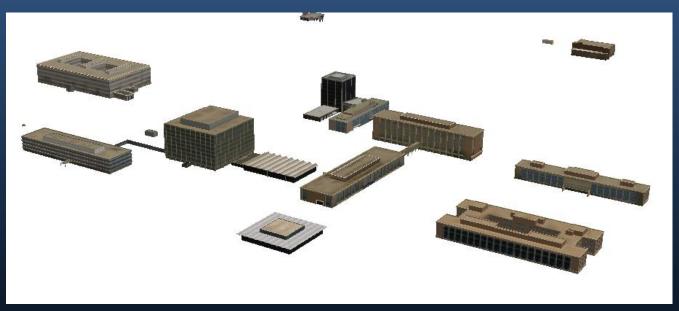

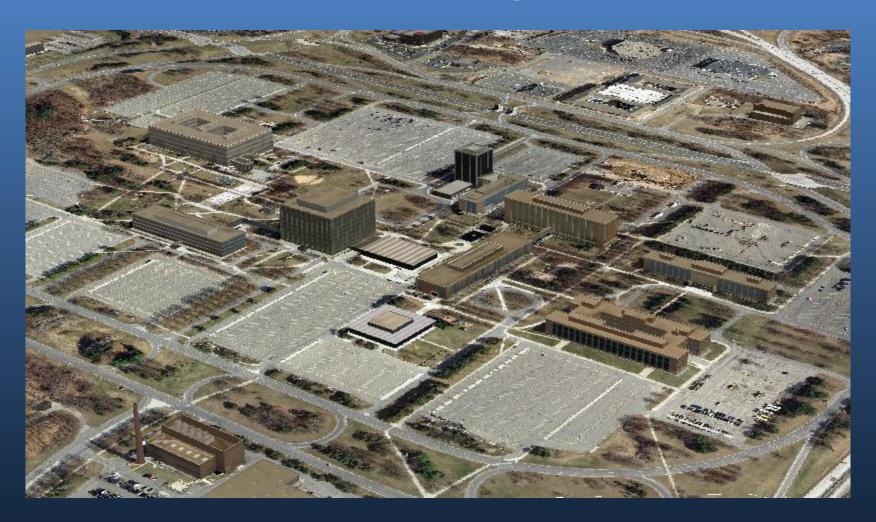

## **3D Trees Using Point Data**

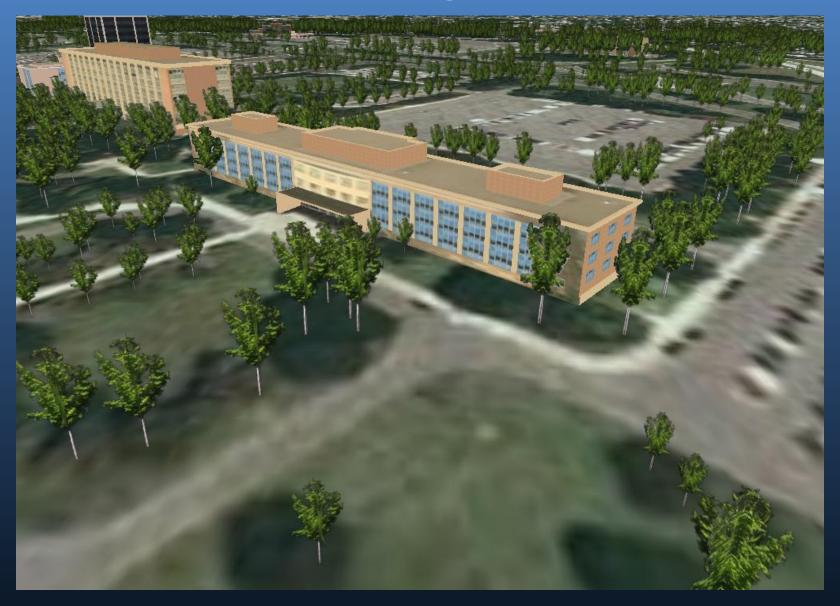

## **3D Trees Multipatch**

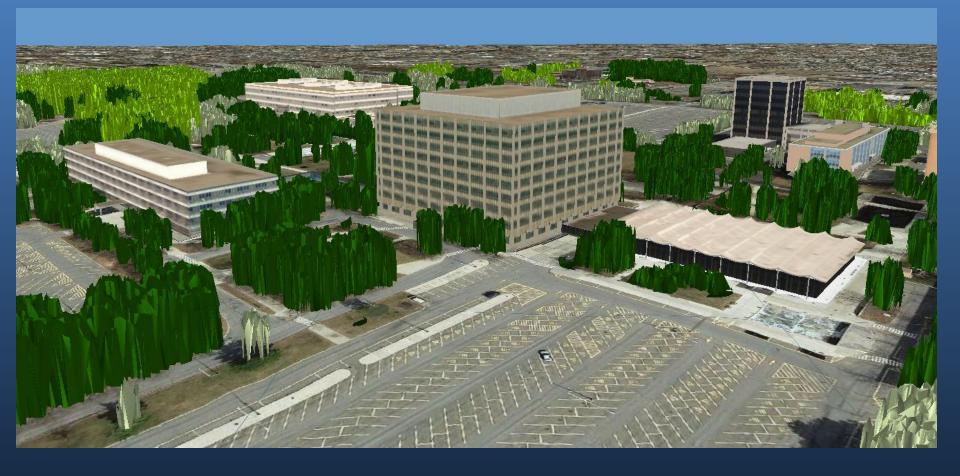

#### **QA/QC** of Deliveries

#### **Re-Classified LiDAR**

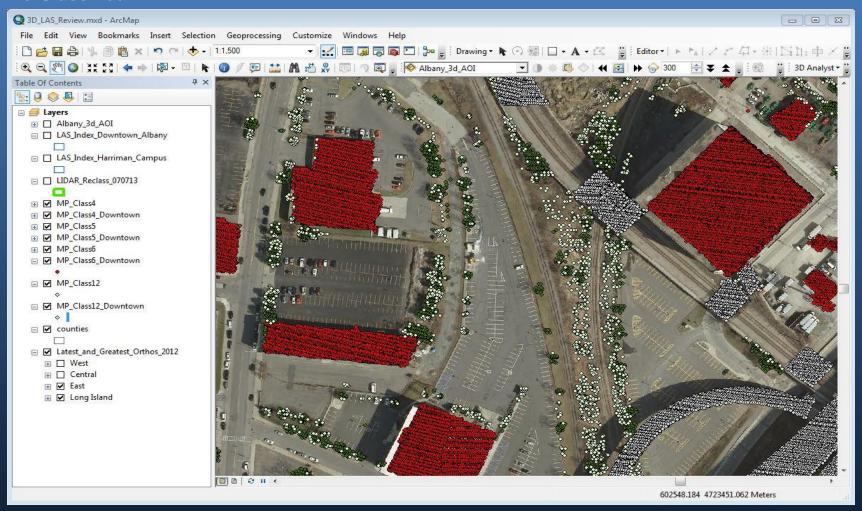

#### **QA/QC** of Deliveries

#### Re-Classified LiDAR – samples of misclassifications

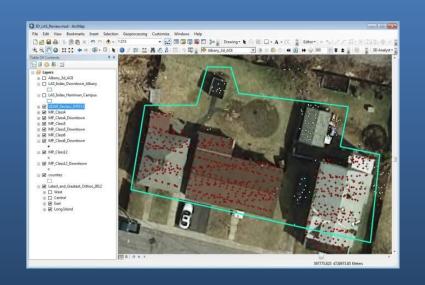

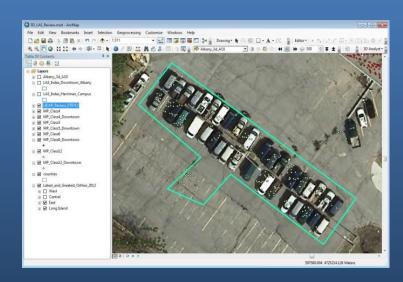

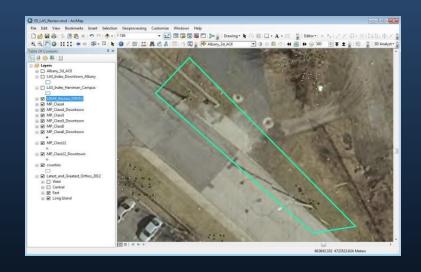

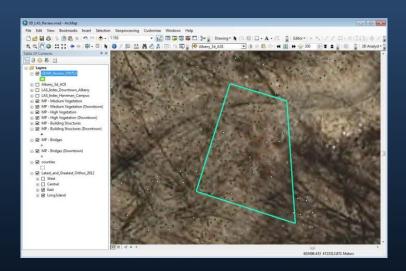

#### **Building Completeness**

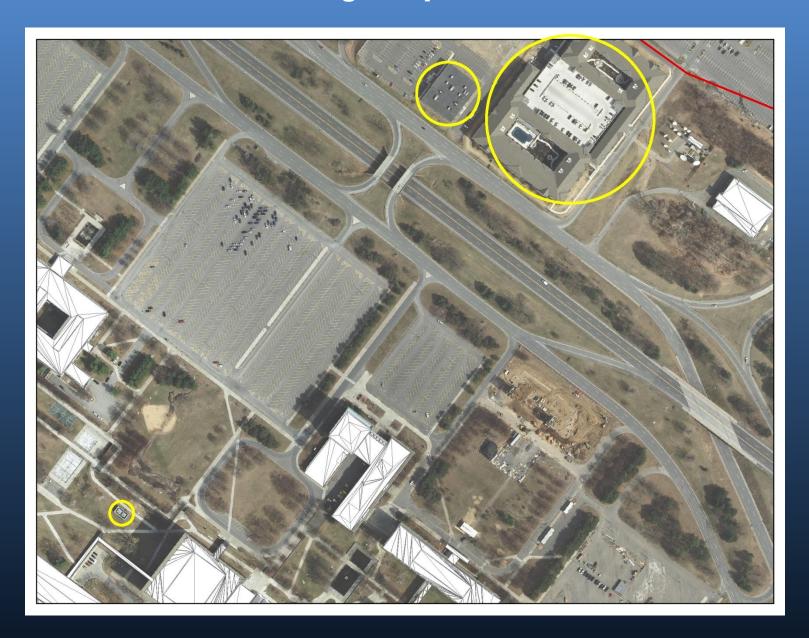

#### **Digital Elevation Models**

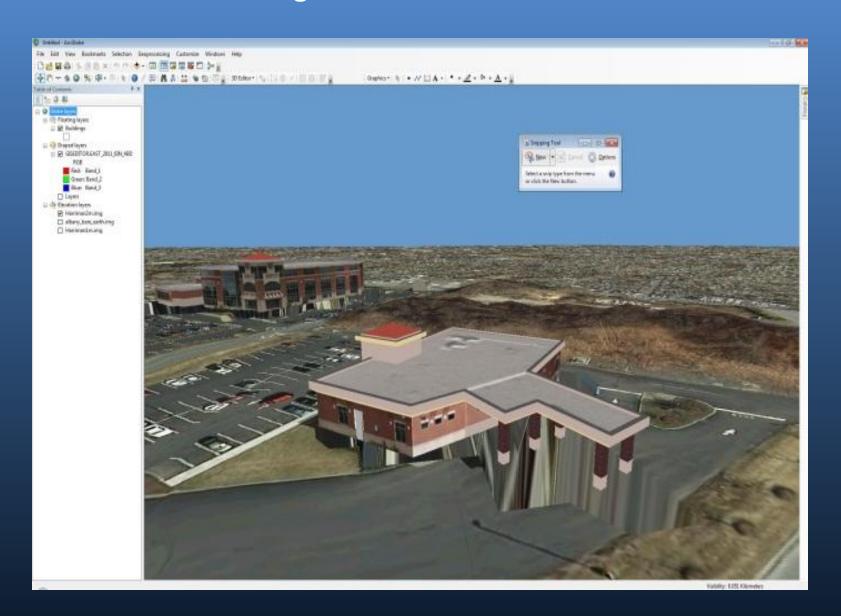

#### **Building Textures**

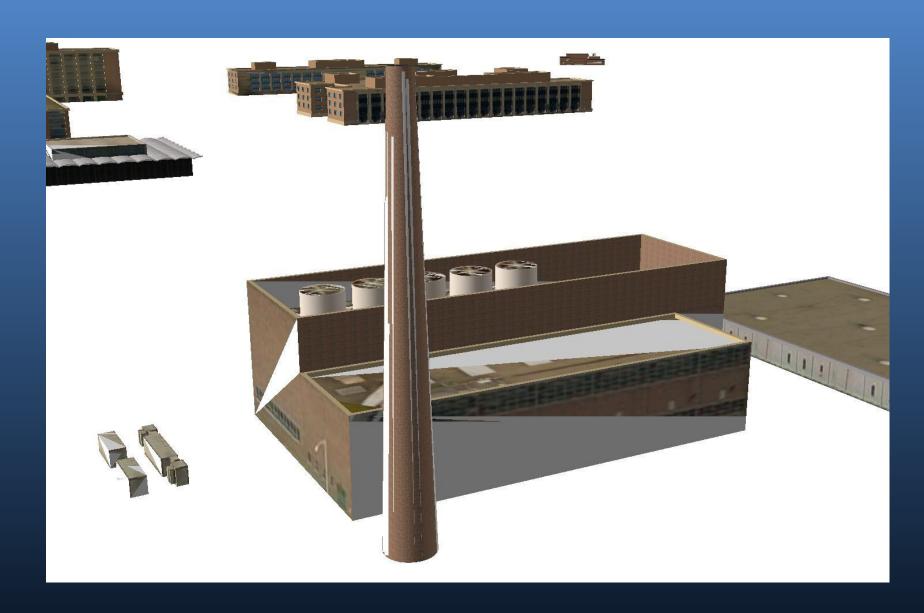

# Analysis Using Updated Data

## **Line of Site Analysis**

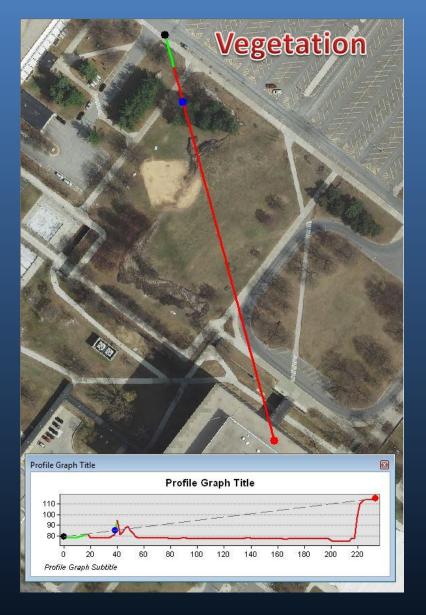

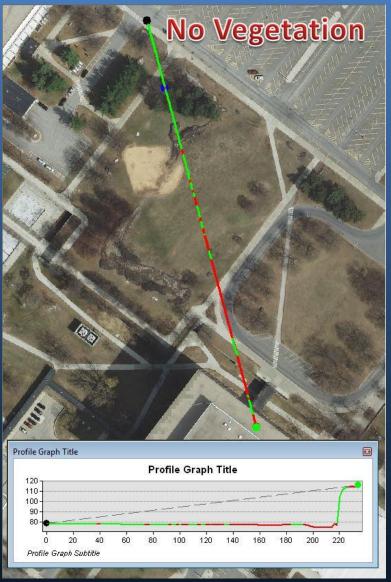

## Viewshed (Using Reclassified LiDAR)

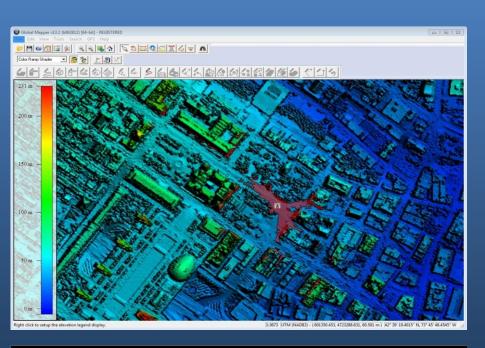

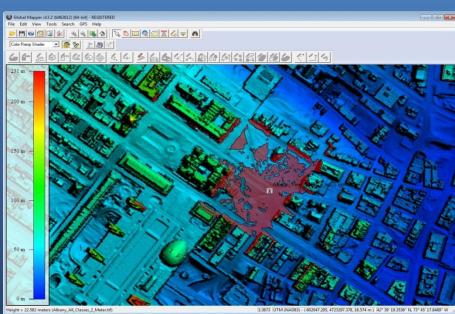

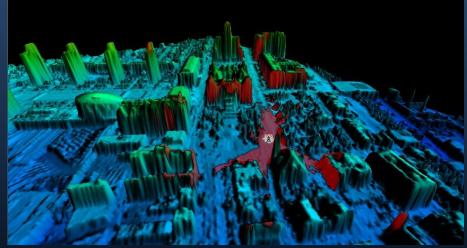

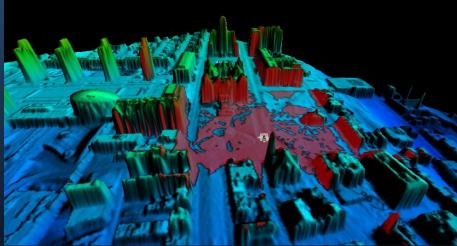

## Viewshed (Using 3D Building)

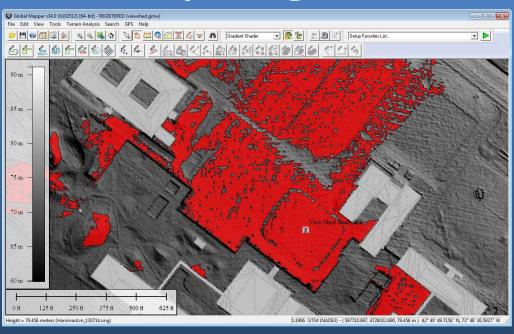

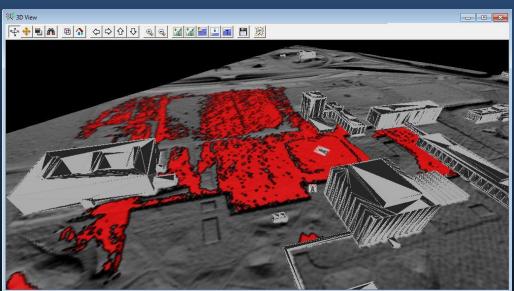

## **Comparison Shots**

3D Model

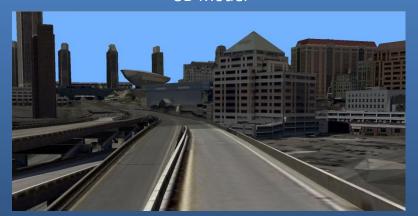

Google Street view

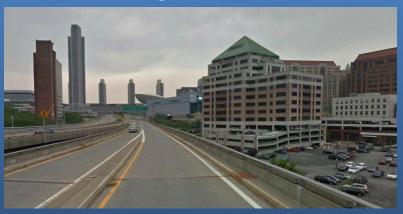

3D Model

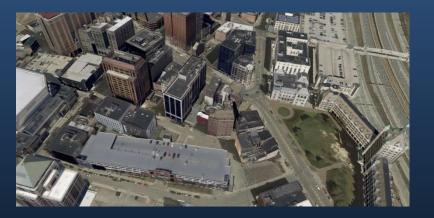

Bing Birds Eye

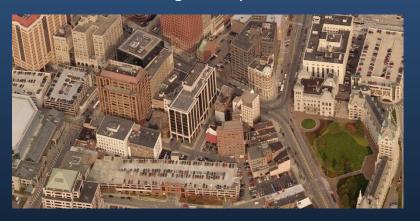

## **Comparison Shots**

3D Model

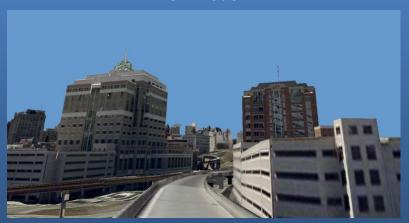

Google Street view

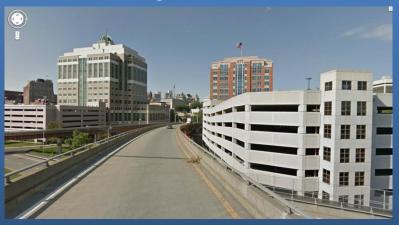

3D Model

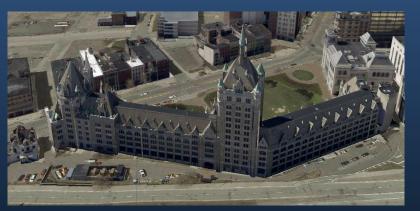

Bing Birds Eye

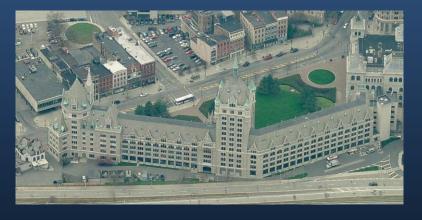

## Questions?

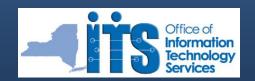

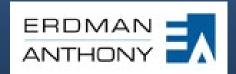

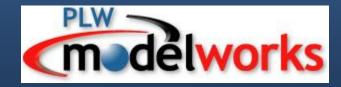